## TMS320F2812 的 ADC 模块提高精度的采样方法实现

曹志剑

(四川省成都市电子科技大学 四川 成都 610073)

[摘 要]本文针对 TMS320F2812 的片上ADC 模块, 提出了儿种可行的提高AD 采样精度的方法, 其中着重介绍了一种高精度的采样方法, 并且给出了其C语 言实现的程序清单。这个方法可以大大提高AD模块的采样精度,其在实现上面也比较容易。

[关键词]TMS320F2812 AD采样 中图分类号: TP271+.81

文献标识码·A

文章编号: 1009-914X (2010) 05-0082-01

TMS320F2812 数字信号处理器是 TI 公司推出的 32 位定点 DSP 控制器。 它自带ADC采样模块,精度为12位,但在实际的使用过程中,ADC的转换结果误 差较大。如果直接将此转换结果用于控制回路,必然会降低控制精度,最大的 转换误差可以达到9%左右。

## 1 提高2812的AD转换精度的常见方法:

在硬件上:

(1) 硬件上进行滤波, 可以滤除可能产生的干扰信号。

(2) 为了使 AD 获得比较好的精度, 我们在 PCB 布线的时候就应该注意: 对 ADCINXX引脚最主要的限制是不要运行在靠近数字通路的地方,这会使耦合到 ADC 输入端的数字信号线上的开关噪声减到最小。

(3) 同时在 PCB 布局的时候, 应该采用一定的隔离技术将 ADC 模块电源引 脚和数字电源隔离。

(4) 由于采样通道上具有电容效应, 这也会导致 A/D 采样的误差。因为采 样通道上的等效电容可能在还保持有上一个采样数据的数值时,就对当前数据 进行采样, 造成采样数据不正确。可以在每次采样转化完之后将输入接地一 次,然后再进行下一次采样。

在软件上:

①使用过采样理论来平均AD采样的结果,来达到降低采样误差的效果。 ②使用滤波的方法来处理采样的结果:例如连续采样10个数据,并且按照 大小顺序排列好之后取中间的6个数值进行平均得到采样结果。

## 2 另一种高精度的采样方法

TMS320F2812的ADC转换精度较差的原因主要是因为在转换的时候存在着 增益误差和偏移误差,如果要想提高 2812ADC 的转换精度, 那么就要对这两个 误差进行校正。

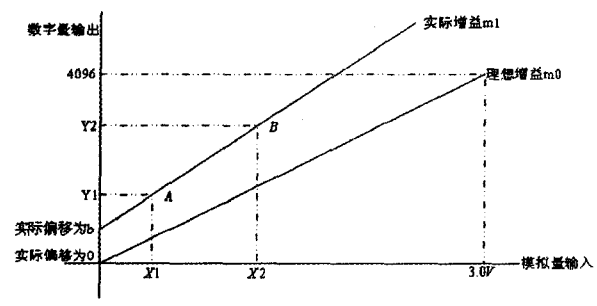

从图上可以看到, 理论上来说, 0 到 3V 对应的数字值是 0 到 4095, 就像上 面的理想增益m0线一样,则对应的公式就是:

 $Y = m0^*X$ 

但是实际上的增益并不是理想的, 2812的AD转换是存在增益误差和偏移 误差的, 假设实际增益为m1, 实际偏移量为b, 那么模拟输入与数字量输出Y之 间的关系为:

 $Y = ml * X + b$ 

在上面的式子里, 对于图上的每一点, ml 和b都是恒定的, 已知的是输入的 模拟量, 现在 m1 和 b 是未知的量, 我们可以通过解二元一次方程来得出 ml 和 b 的值。

具体方法是我们在基板上提供两个小于3V的精准电源输出,分别送给 ADCIN中的两个输入口, 在图中所对应的点为A(Y1, X1), B(Y2, X2)于是就有下 面的方程组:

 $Y1 = m1 * X1 + b$ 

 $Y2 = m1^*X2 + b$ 

通过上面的方程组, 那么可以求得实际增益 m1 和实际偏移量 b 的值:

 $\boldsymbol{b}$ 

$$
m1 = \frac{Y1 - Y2}{X1 - X2}
$$

$$
= \frac{Y1 * X2 - X1 * Y2}{X2 - X1}
$$

科技博览 82

这样根据这两个实际偏移量和得到的输出数字量,就可以根据下式得到实 际比较真实的输入模拟量 X 和补偿之后的数字输出量 Y:

$$
X = \frac{Y - b}{m!}
$$

$$
Y = m! \cdot X + b
$$

利用上面的计算得到的偏移量可以对其他通道采样得到的数据进行修正, 这样在很大程度上提高了采样的精度。

下面是上面矫正算法的C 语言实现程序: -------AD采样侨正-

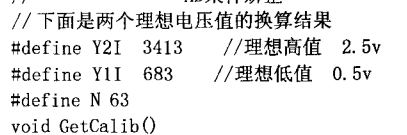

// 在定义了变量后对各个变量的初始化  $Y2A=0$ ; //2.5v平均实际采样值  $Y1A=0$ : //0.5v平均实际采样值 RefHAclCnt=0;//2.5v实际采样值 RefLAc1Cnt=0;//0.5v实际采样值  $CalGain = 0$ // 增益系数

```
CalOffset=0; //偏置系数
AvgCount=0:
            // 计数器
```
//通过多次采样的平均值获得增益系数CalGain和偏置系数CalOffset

//  $\Diamond$  CalGain = m0/m1, CalOffset = CalGain Y2A-Y2I

//矫正后的结果为NewResultn = ADCRESULTn\*CalGain - CalOffset RefHAclCnt =AdcRegs. ADCRESULT4 >> 4; //通道4为高 2.5v RefLAclCnt =AdcRegs. ADCRESULT5 >> 4; //通道5为低 0.5v if  $(AvgCount > N)$  $AvgCount = N$  $Y2A = (Y2A * AvgCount + RefHAclCnt) / (AvgCount + 1);$ 

 $Y1A = (Y1A * AvgCount + RefLAclCnt) / (AvgCount + 1);$ CalGain = (Y2I - Y1I)/(Y2A - Y1A); //计算增益系数  $CalOffset = Y2A * CalGain - Y2I$ : // 计算偏置系数  $AvgCount++;$ 

// 对各个通道采样的值进行补偿

interrupt void adc isr(void)

-1

 $\cdots$ 

//AD 采样矫正函数  $GetCalib()$ ;

Resultn = AdcRegs. ADCRESULTn\*CalGain - CalOffset;

......

 $\overline{\phantom{a}}$ 结语

通过上面的校正方法,再配合硬件上的电路改动,可以大幅度的提高 TMS320f2812中AD模块采样的精度,从而得到更加精确的数据,为后续数字信 号的处理打下基础。

参考文献 [1] 万山明. TMS320F281x DSP 原理及应用实例. 北京: 北京航空航天大 学.

[2] 苏奎峰. TMS320X281X DSP 原理及C 程序开发. 北京: 北京航空航天 大学.

[3] TMS320c281x DSP Anlog-to-Digital Converter (ADC) Reference Guide. Texas Instruments.

[4] TMS320F281x User's Guide. Texas Instruments.